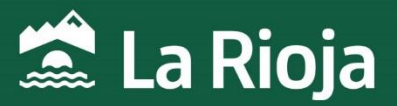

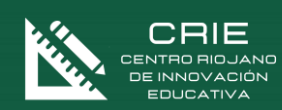

## CURSO:

# Iniciación a la Programación en Python

NÚMERO DE HORAS: 35 NÚMERO DE PLAZAS: 30 FECHAS: Del 19 de febrero al 27 de marzo de 2024 MODALIDAD: Online

*CENTRO RIOJANO DE INNOVACIÓN EDUCATIVA Programa financiado por el Ministerio de Educación y Formación Profesional y el Mecanismo de Recuperación y Resiliencia. Programa financiado por la Unión Europea en el marco de dicho Mecanismo.*

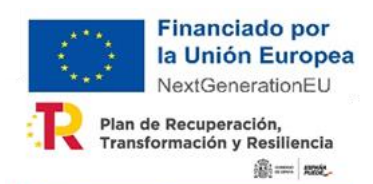

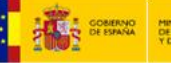

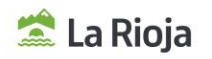

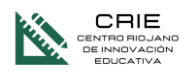

# Iniciación a la programación en Python

## **1. INFORMACIÓN GENERAL**

NÚMERO DE HORAS: 35 horas.

PLAZAS OFERTADAS:

30 plazas.

#### MODALIDAD:

**Online** 

#### TUTORIZACIÓN

Asíncrona ADR

#### **2. JUSTIFICACIÓN DEL CURSO**

Python es un lenguaje de programación de propósito general muy popular. Es fácil de aprender y rápido para implementar prototipos.

Python es un lenguaje de programación fácil e intuitivo pensado para que su sintaxis sea lo más parecida posible al lenguaje humano. Se trata de un lenguaje de programación multiparadigma, ya que soporta orientación a objetos, programación imperativa y también, programación funcional. Es un lenguaje multiplataforma ya que puede ser ejecutado en distintos sistemas operativos, también es Software libre, con lo esto implica.

Posee también una gran comunidad de desarrollo tanto en inglés como en español.

Todo esto hace que programadores con conocimientos en Python puedan aumentar sus posibilidades para trabajar en empresas u organizaciones que empleen nuevas tecnologías como el desarrollo de aplicaciones web y de escritorio, software testing, videojuegos, animación 3D, arquitectura, administración de sistemas y redes, seguridad informática, Big Data, Business Intelligence (Inteligencia de Negocio), Sistemas de Información Geográfica, ciencia aplicada...

## **3. OBJETIVOS DEL CURSO**

Python es un lenguaje muy poderoso y fácil de aprender lo que le otorga una importancia relevante en el mundo de la programación actualmente.Con este curso podrás:

- 1. Adquirir los conocimientos y destrezas necesarias para empezar a programar con Python.
- 2. Adquirir conceptos necesarios para el análisis, diseño y desarrollo de algoritmos básicos y su respectiva implementación en el lenguaje de programación Python.
- 3. Identificar los elementos del lenguaje, manejar la sintaxis y prototipar tus propios proyectos.
- 4. Desarrollar la capacidad para analizar, diseñar e implementar soluciones computacionales de baja y media complejidad.

Este curso es un paso indispensable para el desarrollo de programas complejos en Python.

## **4. CONTENIDOS**

Python 3: Introducción y entornos

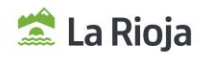

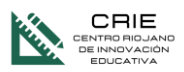

- Conceptos básicos de programación en Python
- Entrada, Salida y Tipos de Datos
- Estructura de datos
- Control de flujo en Python I (if, elif, else)
- Control de flujo en Python II (for while)
- Funciones en Python
- Uso de módulos y paquetes en Python
- Programación orientada a objetos en Python
- Manejo de errores, excepciones y archivos

## **5. A QUIÉN VA DIRIGIDO**

Profesorado en activo o en situaciones asimiladas, con destino en los centros educativos sostenidos con fondos públicos de la Comunidad Autónoma de la Rioja en los que se impartan enseñanzas no universitarias.

## **6. CRITERIOS DE SELECCIÓN**

Cuando el número de inscripciones supere al número de plazas ofertadas, la selección se hará en base a los siguientes criterios:

- 1º Profesorado de Formación Profesional.
- 2º Profesorado que imparta asignaturas relacionadas con esta temática.
- 3º Resto de profesorado destinatario del curso.

#### **7. FECHAS Y HORARIOS DE LA ACTIVIDAD**

Del 19 de febrero al 27 de marzo de 2024.

## **8. PLATAFORMA / LUGAR DE REALIZACIÓN**

La actividad se realizará a través de la plataforma de ADR[. https://plataformaonline.adrformacion.com/](http://?)

#### **9. INSCRIPCIONES**

Las inscripciones se realizarán a través de la web de educación del Gobierno de la Rioja, en Innovación y Formación, cursos en convocatoria.

El plazo comienza el 2 de febrero y finaliza el día 13 de febrero de 2023 a las 23:59 h.

Con el fin de simplificar la comunicación con los docentes y la gestión de las formaciones, es obligatorio utilizar el correo corporativo de @larioja.edu.es en la inscripción.

## **10.ADMISIONES**

La lista de admisión se publicará el día 16 de febrero de 2024 en la web de educación del Gobierno de la Rioja, en Innovación y Formación, cursos en proceso.

## **11. COORDINACIÓN DEL CURSO**

Jose Antonio Carboneras. Asesor del Centro Riojano de Innovación Educativa.jacarboneras@larioja.org

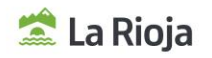

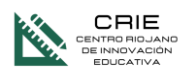

## **12. OBSERVACIONES**

De acuerdo con la Resolución 45/2023, de 21 de junio de la Dirección General de Innovación Educativa (BOR 23 de junio):

- . La actividad podrá suspenderse si el número de admisiones fuera inferior al 75% de las plazas ofertadas.
- La renuncia a la participación deberá realizarse durante las **48 horas** siguientes al envío del correo electrónico en que se comunica la admisión.
- Cuando las fechas de realización de varias actividades formativas coincidan y el desarrollo de las mismas implique presencialidad (física u online síncrona), solo se podrá participar en una de ellas. En caso de admisión en varias actividades simultáneas, deberá optarse por una de ellas, comunicando la renuncia al resto a través del mismo medio por el que se comunicó la admisión.
- Tendrán limitado el acceso a las actividades formativas convocadas por el centro responsable de la formación permanente del profesorado, durante los **cuatro meses siguientes** contados a partir de la fecha de inicio de la actividad:
	- Las personas admitidas que no asistan y no comuniquen su baja en las 48 horas siguientes al envío del correo electrónico en que se comunica su admisión.
	- Quienes una vez iniciada la actividad presencial, no asistan al menos al 40 % de las horas presenciales de la misma.
	- La misma limitación se aplicará a las actividades en online en las que quienes participen no obtengan una calificación positiva de al menos un 20% en las tareas obligatorias.
- Nivel de dificultad en relación con la competencia digital de los participantes: Usuario
- Una vez concluida la actividad, y con la finalidad de dar respuesta a las necesidades y demandas formativas de los centros educativos, del profesorado y del propio sistema educativo, se realizará una valoración de la misma a través de una **encuesta** enviada desde el centro responsable de la formación del profesorado, que deberá ser cumplimentada en los **tres días** posteriores a su recepción.
- Cada persona solo podrá ser admitida en uno de los siguientes cursos online. En caso de inscribirse a más de uno, será admitido en el que decida la entidad organizativa en base al número de plazas y personas inscritas.
	- Word 2016/2019 nivel avanzado, aplicación en el ámbito educativo
	- Excel 2016/2019, nivel avanzado, aplicación en el ámbito educativo
	- Word: Maquetación Profesional de Proyectos
	- Canva: Creación de Materiales Gráficos
	- GIMP: Edición de Imagen con Software Libre
	- Genial.ly: Creación de Contenidos Interactivos
	- Design Thinking: Explota tu Potencial
	- Gestión de Fondos en video educativo (Croma)
	- Creación de libros digitales
	- Dinamización de la Biblioteca Escolar
	- Plan de comunicación/Plan lector
	- Administración de Windows Server 2019
	- Diseño 3D con AutoCAD 2019
	- Iniciación a la Programación en Python
	- Python Avanzado para Proyectos de Seguridad
	- AutoCAD 2D 2017 Intermedio
	- Diseño, infografías y presentaciones (Canva, Genially…)

## **13. REQUISITOS**

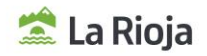

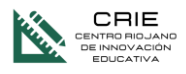

Para programas, usar seguir este curso debes manejarte con soltura en el ordenador a nivel de usuario. En particular debes ser capaz de instalar el explorador de archivos, editar ficheros de texto, etc.

## **14. PROYECTOS DE INNOVACIÓN EDUCATIVA RELACIONADOS CON ESTA FORMACIÓN**

• Ninguno

## **15. CERTIFICACIÓN**

Para tener derecho a certificación, de acuerdo con la Orden EDC/3/2022, de 19 de enero (BOR de 27 de enero de 2022) por la que se regula la formación del profesorado en la Comunidad Autónoma de La Rioja, la evaluación de los participantes tendrá en cuenta tanto la participación continuada y activa en las fases presenciales y las pruebas objetivas, como la ejecución de las diversas propuestas de trabajo que se programen para las fases no presenciales y las tareas propuestas en la plataforma en línea para las actividades que incluyan fase telemática.

Para poder certificar esta actividad es necesario realizar las tareas propuestas y tener evaluación positiva en las prácticas planteadas.